# Computational Economics: Practical Tools and **Techniques** Scientific computing (cont.)

Victor V. Zhorin

Computation Institute/BFI

Nov 20, 2013

**BECKER FRIEDMAN INSTITUTE** FOR RESEARCH IN ECONOMICS THE UNIVERSITY OF CHICAGO

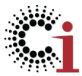

#### Key points (review)

- Types of computing: commercial software development vs. scientific research
- From real analysis to numerical methods and computing
- Computer architecture: from naive serial code to vectorization and parallelization
- Low-level tools and techniques: programming languages, math libraries, interactive agile prototyping, high performance computing
- High-level tools and techniques: non-linear and linear optimizers, using domain knowledge for efficient computing
- Parallel programming concepts
- Massively parallel processors ⇒ simpler numerical algorithms: larger block-independent data frames with optimal function calls
- All modern CPUs are in a sense massively parallel processors!
- Hybrid computing: single-core HPC, multi-core and cluster computing, many core CPU-GPU and Intel MIC computing

### Mapping research ideas to computer architecture

going back and forth between your model and computing implementation

- start mapping your model to computing architecture from the ground up
- single-core  $\rightarrow$  representative optimizing agent with complex dynamics
- $\bullet$  multi-core  $\rightarrow$  heterogeneous independent agents processing different shocks under common information set
- fusion systems (clusters with Intel Phi co-processor,  $CPU-GPU) \rightarrow hierarchical$ , multiscale models, micro founded macro models

## Math libraries: from real analysis to computing

Implementation matters!

- Intel MKL: industry-standard, can be fine-tuned to use OpenMP, MPI efficiently
- OpenBLAS multi-threaded high performance implementation for multi-core CPUs
- MacOS X: Accelerate framework
- $\bullet$  MATLAB with Intel MKL  $\Rightarrow$  5-6 times faster than open source Fortran/BLAS
- The GNU Scientific Library (GSL) a C replacement for numerical procedures written in Fortran (Netlib), NO high performance BLAS
- $\circ$  EIGEN templates and Armadillo C $++$  linear algebra library, the syntax (API) deliberately similar to MATLAB
- R computations with Intel MKL and automatic offloading to Intel Xeon Phi for big data

# Scientific computing and business software development

- version control (subversion, git), unit tests, use cases
- modularity, reusability
- need to budget time and resources to comply with the best practices from business software development!
- what went wrong with  $C++$ 
	- Arrays are not a core part of the language
	- Pointers are everywhere with random holes in memory lanes!
	- Some important features of Fortran-90 only 20 years later added as  $C/C++$  extension in Intel Cilk Plus
- $\bullet$  Java: dynamically allocated or resizable arrays  $\Rightarrow$  very slow
- CS favorite objects (lists, maps, trees) and concepts (metaprogramming) are huge performance hogs
- Recursions and lambda-calculus  $\Rightarrow$  hard to parallelize
- NumPy, MATLAB, FORTRAN a view over the memory, strided memory model, fast performance lane, no slowing down due to OO design and random pointers

## Non-linear Optimization with derivatives:

one solver does not fit all

- Gradients and Hessians are critical for Newton-based NL solvers
- Solution update method: Sequential Quadratic Programming (SQP), Interior-Point (IP)
- Global optimum: trust region, line search
- Penalty function, tolerance, feasibility
- SNOPT

line-search SQP; null-space CG option

 $l_1$  exact penalty function

IPOPT - open source in COIN-OR

line-search filter algorithm

a KNITRO

trust-region Newton, interior with CG option or direct

 $l_1$  exact penalty function

Active Set - for medium size problems with good initial guess

 $\bullet$  If your problem fails to be solved by IPOPT/SNOPT, it might be solved by KNITRO or vice versa

#### Optimization with weakened assumptions : abandoning convexity requirement!

domain knowledge  $\Rightarrow$  efficient numerical algorithms

 $\bullet$  MATLAB fminsearch

Nelder-Mead Simplex (slow but reliable)

Augmented Lagrangian methods (Arrow & Solow, 1958), method of multipliers (Hestens, Powell, 1969) ⇒ Pattern Search

$$
\underset{X}{\text{maximize}}\ f(X),\ s.t.\ h(X)=0
$$

Lagrangian

$$
\mathfrak{L}(X;\Lambda)=f(X)+\Lambda' h(X)
$$

Gradient process

$$
\dot{X} = \mathfrak{L}_X(X; \Lambda); \dot{\Lambda} = \mathfrak{L}_\Lambda(X; \Lambda)
$$

Modified (augmented) Lagrangian (based on Lemma by Debreu, Econometrica (1952))

$$
\mathfrak{L}(X; \Lambda | \theta) = f - \theta h' h + \Lambda' h;
$$

Gradient process

$$
\dot{X} = f'_X - 2\theta h'_X h + h'_X \Lambda; \dot{\Lambda} = h
$$

or set  $V = \Lambda + 2\theta \dot{\Lambda}$  then

 $\dot{X} = f'_{X} + h'_{X} V$ 

Λ represents current market price which rises or falls if excess demand is positive or negative.

V a kind of expected price, based on extrapolation of current rates of change

HOPSPACK (Hybrid Optimization Parallel Search PACKage)

with asynchronous pattern search solver (supports MPI, OpenMP) over user-defined objective and nonlinear constraint functions (Fortran,C/C++, Perl, MATLAB, Python)

## Numerical recipes and domain expertise:

#### textbook numerical recipes  $\Rightarrow$  build up accurate domain guidance

#### Redistribution and Social Insurance" Mikhail Golosov, Maxim Troshkin, Aleh Tsyvinski, 2013.

- finite-horizon discrete-time dynamic programming problem with a three-dimensional continuous state space
- $\bullet$  three-stage computational procedure
- shape-preserving least absolute deviation (LAD) value function iteration method with Chebyshev polynomials
- $\bullet$  essential to have an efficient and robust optimization algorithm to solve mechanism design problems
- $\bullet$ mechanism design problem is a bi-level maximization problem
- $\bullet$  the outer-level maximization of the planner has to take into account the best response of the agents, which is the outcome of the inner-level maximization of each agent type with respect to the type reported
- $\odot$  implementation in AMPL/KNITRO
- interior-point optimization with CG iteration for inner-level, active-set with sequential linear quadratic programming iteration at outer level
- $\bullet$  globalization strategy explore multiple feasible starting points
- $\bullet$  simple age-dependent linear taxes welfare loss of 0.9% of consumption equivalent

#### "Insurance and Taxation over the Life Cycle" Emmanuel Farhi and Ivan Werning, 2013. Review of Economic Studies, 80.

- $\bullet$  It is surprising just how well this relatively simple policy performs. It delivers a welfare gain of 1.47% in lifetime consumption, compared to the 1.56% obtained by the second best. Remarkably, age-dependent linear taxes deliver 95% of the welfare gains of the second-best.
- our characterization of the second best, theoretical and numerical, provides not only useful insights, but can also deliver detailed and surprisingly accurate guidance for simpler tax systems

### Non-convex problems: moral hazard and adverse selection

Su-Judd (2007), based on Alexander Karaivanov (2001): "Computing Moral Hazard Programs with Lotteries Using Matlab"

#### Part 1: Deterministic contract (non-linear program)

- Action-Output
	- $\mathcal{A} \otimes \mathcal{Q}$  : {a<sub>1</sub>, ...a<sub>na</sub>}  $\otimes$  {q<sub>1</sub>, ...q<sub>nq</sub>}
- Stochastic Production Function  $p(q|a)$
- Compensation Schedule  $C(Q) = \{c(q_1), ..., c(q_{nq})\}$
- Expected utility for the agents  $\omega(c, a) = \sum p(q|a)u(c(q), a)$ q∈Q

## Deterministic contract (non-linear program)

Principal utility  $\mathfrak{U}[q - c(a)]$ ,  $q - c(a)$ : net profit maximize  $\sum_{(c,a)}$ q∈Q  $p(q|a)$ U $[q - c(a)]$ s.t.

Participation Constraints:

 $\omega(c, a) > \omega_0$ 

Incentive Compatibility Constraints (ICC):

$$
\omega(c,a) \geq \omega(c,\overline{a}), \ \forall \overline{a} \in \mathcal{A}
$$

- Global optimum is not guaranteed  $\bullet$
- Sensitive to starting conditions and choice of NL solver

## Computing Moral Hazard Programs:

make the problem convex by using lotteries

#### Part 2: Prescott-Townsend Lotteries (linear program)

Global optimum (conditional on the grid) is reliably achieved

$$
\underset{\pi(q,c,a)}{\text{maximize}} \left[ \sum_{\mathcal{Q},\mathcal{C},\mathcal{A}} \pi(q,c,a) \mathfrak{U}[q-c] \right]
$$

- $\sigma$   $\pi$ (q, c, a) is a probability distribution
- Participation Constraints:  $\sum_{\mathcal{Q},\mathcal{C},\mathcal{A}}\pi\left(q,c,a\right)$  и  $\left(c,a\right)\geq u_{0}$
- Mother Nature/Technology Constraints:  $\forall\,\{\overline{q},\overline{a}\}\in\mathcal{Q}\times\mathcal{A}$  $\sum_{\mathcal{C}} \pi(\overline{q}, c, \overline{a}) = P\left( \overline{q} | \overline{a} \right) \sum_{\mathcal{Q}, \mathcal{C}} \pi(q, c, \overline{a})$
- Incentive Compatibility Constraints (ICC) for action variables:  $\forall a, \hat{a} \in \mathcal{A} \times \mathcal{A}$  $\sum_{\mathcal{Q},\mathcal{C}}\pi\left(q,c,a\right)u(c,a)\geq\sum_{\mathcal{Q},\mathcal{C}}\pi\left(q,c,a\right)\frac{P(q,\hat{a})}{P(q,a)}$  $\frac{P(q,a)}{P(q,a)}$   $u(c, a)$

### Linear Programming: the choice of solver matters

- MATLAB linprog
- Open source: GLPK, lp\_solve, CLP, SoPlex
- IBM CPLEX , XPRESS
- Gurobi: Interfaces to R, MATLAB, Python
- reliable information is hard to find, obsolescence is an issue
- need to be aware before you know you need it

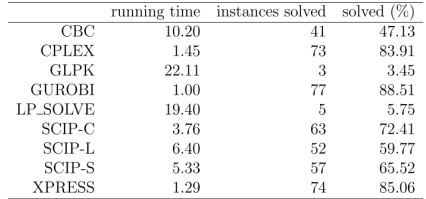

#### SCIP-L (using CLP);SCIP-S (using SoPlex)

"Analysis of commercial and free and open source solvers for linear optimization problems", B. Meindl and M. Templ, 2012.

- Step 1: Solve LP in lotteries on coarse grids which guarantees solution that can serve as a good starting point - close to global optimum
- Step 2: Use this information to exclude bad (nonsensical) local traps from non-linear constrained optimization
- Step 3: (locally convergent only!) Combine with multi-start option in non-linear solver to converge quickly on (hopefully) true global optimum
- Step 4: (optional) Iterate
- Step 5: (optional) Do Structural Estimation in parallel

### Parallel Programming:

#### same task done faster or more complex task done in feasible time

SAXPY, single-precision real Alpha X Plus Y (BLAS, level 1):

 $Y \leftarrow \alpha * X + Y$ 

where  $X_i, Y_i, i \in [1, n]$  - vectors

- Instruction (control) parallelism, strong scaling
	- $\bullet$  Scalar uniprocessor 2n steps
	- Two functional units (an adder and a multiplier)  $n+1$  steps, speedup  $\frac{2n}{n+1} \approx 2$
	- Amdahl's law:

If s is a fraction of code that is executed serially then speedup from parallelizing  $p = 1 - s$  fraction using N processors:

$$
Speedup \leq \frac{1}{s + p/N}
$$

- $\bullet$  Data parallelism: two steps with *n* processors handling  $\alpha * X$  and Y simultaneously, speedup is proportional to  $N < n$
- Gustafson-Barsis law, weak scaling:

$$
Speedup = s + N * (1 - s)
$$

### Parallel Programming: types of parallel computing models

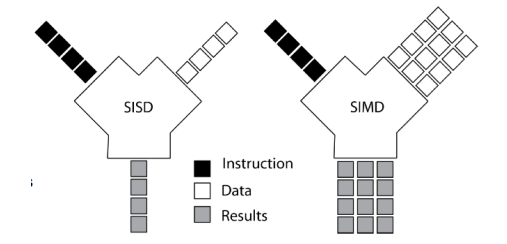

- . Data parallel - the same instructions are carried out simultaneously on multiple data items (SIMD)
- $\circ$ Task parallel - different instructions on different data (MIMD)
- $\bullet$ MIMD: Message passing (MPI) - overlapping computation and communication (!) , MATLAB Distributed Computing Server with Parallel Computing Toolbox
- SIMD: Array Programming (implicit parallelization), NumPy, High Performance Fortran, Vectorization (and Tensorization) in Matlab
- Task/data parallel paradigms : OpenMP, Fortran 2008 DO CONCURRENT
- Hybrid Programming: CPU-GPU, Intel Phi MIC architecture, SIMD→OpenMP→MPI۰

### Parallel Programming: MPI in 5 minutes, task parallelism

Dynamic programming: value function iterations, heterogeneous types mapped to multiple processors

```
use mpi
  2 | integer :: nproc,id,ierr,sndr ! MPI<br>3 | integer, dimension (MPI_STATUS_SIZE)
       integer, dimension (MPI_STATUS_SIZE) :: STATUS ! MPI
       ! initializing MPI
        call MPI_INIT(ierr)
        call MPI_COMM_SIZE (MPI_COMM_WORLD, nproc.ierr)
         call MPLCOMM_RANK(MPLCOMM_WORLD, id. ierr)
\begin{array}{c} 4 \\ 5 \\ 6 \\ 7 \\ 8 \\ 9 \\ 10 \\ \hline \end{array}do i=n,1,-1 ! state space
\begin{array}{ll} 10 & \text{c} \text{compute } \text{V(i , t , id + 1)} > \ 11 & \text{enddo } \text{!} \text{ state space} \ 12 & \text{call } \text{MPI\_BARRIER} (\text{MPI\_COMM}) \end{array}enddo ! state space
\begin{bmatrix} 12 \\ 13 \end{bmatrix} call MPI BARRIER (MPLCOMM WORLD, ierr)
\begin{array}{c|cc} 13 & \text{do} & \text{i} = 1,\text{nproc} - 1 \ 14 & \text{if} & \text{(id . eq. i)} \ 15 & \text{call MPI-SEN} \end{array}if (id .eq. i) then
\frac{15}{16} call MPI_SEND(V, n, MPI_DOUBLE_PRECISION, 0, id , MPI_COMM_WORLD, ierr )
            end if ! id > 0\frac{17}{18}\begin{array}{lll} 18 & \text{if (id .eq. 0) then} \\ 19 & \text{call MPLRECV(V,} \end{array}call MPI RECV (V, n, MPI DOUBLE PRECISION, MPI ANY SOURCE, MPI ANY TAG,
                          MPI_COMM_WORLD, STATUS, ierr)
20 \begin{array}{|l|l|} sndr=STATUS(MPI-SOURCE)<br>
21 w(1:n, t, sndr+1)=V<br>
22 end if /<br>
23 call MPI-BARRIER(MPI-COMM<br>
24 enddo / i
                VV(1:n.t.sndr+1)=Vend if \ellcall MPI_BARRIER (MPI_COMM_WORLD, ierr)
           enddo / i
25 call MPI FINALIZE (ierr)
```
### Tensors and Tensorization: implicit parallelization

- What is a tensor?
	- Tensor is an element of tensor space
	- $\bullet$  Tensor space is a new vector space  ${\cal W}$  constructed from components of vector spaces, for exampe, given  $V_1$  and  $V_2$ : order two tensor  $W = V_1 \otimes V_2$
- Is a tensor a kind of vector? Yes
- Is a matrix a special kind of tensor? Yes and No
- With tensorization technique, multidimensional (multivariate) computations (linear programming, dynamic programming, MLE, likelihood ratio statistics) are much faster and more transparent than the corresponding single-dimension (univariate) computations

# Hypercubes and hyperspheres:

tensorization and non-cartesian (adaptive, sparse) grids

- tensorization: robust, simple, stable, highly efficient, easily parallelizable brute-force attack
- human desire for more photo and video drives engineers to manufacture more efficient processors
- SIMD: common in modern processors in order to improve the performance of multimedia use (large number of vectors, data frames)
- GPUs and MICs are coming

# Computing Moral Hazard Programs: SIMD and Tensorization

- $\bullet$  Discretization: C, Q and A are finite ordered sets.
- $\bullet$  Key idea: build up multidimensional tensor object from low-dimensional vector objects while keeping the tensor structure in one-dimensional vector projection, then apply math operations to vectorized tensors
- Tensor product C ⊗ Q ⊗ A
- $\bigcirc$  MATLAB Kronecker tensor product: KRON(X, Y) = X  $\otimes$  Y

```
\begin{array}{l} 1 \mid grc = linspace (0, 4, 41); %consumption<br>2 | grq = [1 4];%output<br>3 | gra = [0 ,2 ,4 ,6 ,8 1]; %action
     grq = [1 4];% outputgra = [0, 2, 4, 6, 8, 1]; %action
     nc = length(grc); nq = length(grq); nq = length(gra);5
  6
     %dimension of lottery vector per type
     8 N = na∗nq∗nc ;
 \frac{8}{9}10 C = kron (ones (1, na*nq), grc);
11 | Q = \text{kron}(\text{kron}(\text{ones}(1, \text{na}), \text{grq}), \text{ones}(1, \text{nc}));12 A = kron (gra. ones (1. nc*ng)):
13
14 % participation constraints
15<sup>i</sup> b neg = -0.0 ;
16 A neq = -u(C.A):
17
18 %objective function
19 Obj = Q−C;
```
# Parallel Linear Algebra: ScaLAPACK and PETSc

Scal APACK:

- extends the LAPACK library to MIMD with distributed memory
- $\bullet$  Language : Fortran, interfaces: C, C++, Fortran
- Dense systems

**•** Support in Commercial Packages: MKL - Intel, IMSL PETSc:

- Portable Extensible Toolkit for Scientific Computation
- Scalable (parallel) solution of linear and non-linear PDEs
- Sparse systems
- Uses MPI for all parallel communications
- Distributed arrays
- Parallel Krylov subspace methods
- Parallel preconditioners
- Parallel (Newton-based) nonlinear solvers

## GPU: OpenACC vs CUDA and OpenCL

- CUDA and OpenCL highly complex C/Fortran instructions
- OpenACC directive based standard that provides hints to compiler for a section of code to be offloaded from a host CPU to an attached accelerator.
- $\bullet$  OpenMP (fully independent threads)  $\rightarrow$  OpenACC (data dependent)

```
subroutine saxpy (n, a, x, y)real (8) :: x(:), y(:), ainteger :: n. i2<br>3<br>4<br>5
 5 | !OpenMP directive<br>6 | !$omp parallel do
    ! Somp parallel do
    ! OpenACC directive
    1 Sacc kernels
    do i = 1, n\frac{10}{11} y ( i ) = a*x ( i )+y ( i )
    11 enddo
12 ! s acc end kernels
13 ! \sqrt{s} omp end parallel do
14 end subroutine saxpy
15 \ldots16 $ main program
17 $ call SAXPY on 1M elements
18 call saxpy (2**20, 2.0, data x, data y)
```
Hybrid Matrix Algebra on GPU and Multicore Architectures:

#### MAGMA and Monte-Carlo - rethinking the basic computing concepts

#### MAGMA:

- "the number of cores will continue to escalate because of the desire to pack more and more components on a chip while avoiding the power wall, instruction level parallelism wall, and the memory wall"
- "there seems to be no doubt that future generations of computer systems, ranging from laptops to supercomputers, will consist of a composition of heterogeneous components"

M. Baboulin, J. Dongarra, J. Herrmann, and S. Tomov. "Accelerating linear system solutions using randomization techniques." ACM Transactions on Mathematical Software (TOMS) 39, no. 2 (2013)

#### New hybrid/fusion algorithms:

- Iterative MC (not to be confused with Monte Carlo simulations or integrations), main idea - construct artificial random process and to prove that the mathematical expectation of the process is equal to the unknown solution (or its functional) of the problem: "Monte Carlo Methods For Applied Scientists" by Ivan T. Dimov, 2005.
- K. Judd, L. Maliar and S. Maliar, (2012). "Merging Simulation and Projection Approaches to Solve High-Dimensional Problems".

# Factors of computing performance:

from serial optimization to vectorization and parallelization

- Vectorization 7x by taking advantage of SIMD registers and SIMD instruction, strong scaling
- Parallelization on 16-cores, OpenMP multithreading 19x, weak scaling
- Phi co-processor, 244 threads, OpenMP multithreading 3.3x, weak scaling

Ninja gap: from pricing 4.7 Million options per second to pricing 12.3 Billion options per second Shuo Li ,"Achieving Superior Performance on Black-Scholes Valuation Computing using Intel Xeon Phi Coprocessors", 2013

#### RCC at University of Chicago (Midway cluster)

#### ready to access high-performance computing for you

- 284 Shared Compute Nodes, 4544 Cores
- Each node has two eight-core 2.6GHz Intel Xeon E5-2670 "Sandy Bridge" processors with 32GB of main memory
- GPU Computing (GPU), 2 Tesla K20 devices per node
- MIC nodes, 2 Intel Phi devices per node
- Shared-Memory (SM), with 1TB main memory
- R, Python, MATLAB, STATA, IPOPT, Armadillo, Intel MKL, Intel MPI, Intel C++ and Fortran compilers, Portland C++ and Fortran

```
\#!/ bin / bash
  \frac{1}{2}#SBATCH --job−name=test_job
  4 #SBATCH - -o u t p u t=t e s t . o u t
  5 | #SBATCH --error=test.err<br>6 | #SBATCH --nodes=1—1 --cpu
  6 #SBATCH - -n o de s=1−1 - -cpus−pe r−t a s k =12
 7 \mid \#SBATCH - time = 1 - 12:00:00<br>8 | module load matlab inteln
 8 module load matlab intelmpi<br>9 matlab - nodisplav - r "test"
      matlab −nodisplav −r "test"
\begin{matrix} 10 \\ 11 \end{matrix}\frac{11}{12} sbatch test batch<br>\frac{12}{12} salloc --exclusive
12| salloc --exclusive −n1 srun −n1 −N1 --pty --preserve−env $SHELL<br>13| scontrol show node  midwav−g19−01
13| scontrol show node midway−g19−01<br>14| NodeName=midway−g19−01 Arch=×86_6
14| NodeName=midway−g19−01 Arch=x86_64 CoresPerSocket=8<br>15|    CPUAlloc=16 CPUErr=0 CPUTot=16 CPULoad=15.97 Fea
15|    CPUAlloc=16 CPUErr=0 CPUTot=16 CPULoad=15.97 Features=1c ,e5-2670,32G, noib<br>16|    OS=Linux RealMemorv=32000 AllocMem=32000 Sockets=2 Boards=1
            0.05=Linux RealMemory=32000 AllocMem=32000 Sockets=2 Boards=1
```
### Large-scale high performance computing resources

- DOE Oak Ridge Titan and TACC Stampede, open to researchers through the U.S. DOE INCITE program and NSF XSEDE program
- Number 2 and number 6 on <top500.org> list of the world's top supercomputers
- 560K cores, 710 terabytes of RAM, 8,209 kW (Titan); 462K cores, 192 terabytes of RAM, 4,510 kW (Stampede)
- Titan: 16C AMD Opteron CPUs, 2.2GHz and NVIDIA Tesla K20 GPU; Stampede : PowerEdge C8220, Xeon E5-2680 8C 2.700GHz, Intel Xeon Phi
- 27 Peta(10<sup>15</sup>)FLOPS (Titan), 8.5 PetaFLOPS (Stampede) (your  $PC \approx 5$ -20 Giga $(10^9)$ FLOPS)
- $\bullet$  bitcoin network:  $\approx$  51 exaFLOPS (Nov 12, 2013)